# **Riks Docs**

Gestisci i documenti di valutazione dei rischi L'evoluzione del software VdrMacchine direttamente nel tuo browser!

Inizialmente pensato per compilare la Relazione di Valutazione dei Rischi come richiesto dalla Direttiva Macchine verrà presto reso disponibile anche per altri contesti.

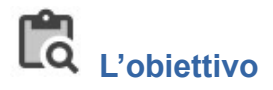

**RiskDocs** è stato progettato e realizzato per semplificare il processo di valutazione dei rischi ed attestazione di conformità ad elenchi di prescrizioni.

Inizialmente sarà disponibile solamente per compilare i documenti di Valutazione dei Rischi secondo quanto richiesto dalla Direttiva Macchine.

In futuro sarà reso disponibile in tutti i contesti in cui può essere utilizzata una metodologia che percorre i seguenti passi:

- Identificazione di tutte le situazioni pericolose.
	- Stima del rischio iniziale.
	- Applicazione delle misure di riduzione del rischio. Stima del rischio finale.
- Dichiarazione di conformità ad elenchi di prescrizioni.

### **Sviluppi previsti**

Nella compilazione dei documenti:

- Utilizzo di un editor avanzato (RTF) per l'inserimento delle descrizioni sia per situazioni pericolose per per le misure di riduzione del rischio.
- Utilizzo di formule personalizzate per il calcolo dei valori per la stima del rischio.
- Utilizzo di elenchi personalizzati per la classificazione delle misure di riduzione del rischio.
- Utilizzo di elenchi personalizzati con le prescrizioni per l'attestazione di conformità.

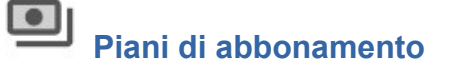

#### Versione **Beta-Testing**

L'utilizzo della piattaforma rimarrà gratuito fino al completamento delle funzionalità avanzate per la compilazione del documento. In seguito il servizio sarà offerto a pagamento con dei canoni di abbonamento mensile oppure annuale.

*Nella pagina seguente potete trovare un indicazione di massima (non vincolante) di quelli che potrebbero essere i prezzi di utilizzo della piattaforma.*

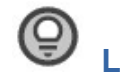

## **La soluzione**

Una delle parti più difficili è quella di riuscire ad immaginare tutte possibili situazioni pericolose e le relative misure per la riduzione del rischio da applicare.

**RiskDocs** facilita questa fase dell'analisi:

- Fornendo una classificazione delle tipologie di pericolo in base al contesto.
- Dando la possibilità di importare degli elenchi di situazioni pericolose da documenti esistenti o da modelli di esempio.
- Dando la possibilità di importare degli elenchi di misure di riduzione del rischio da documenti esistenti o da modelli di esempio.
- In futuro sarà possibile condividere un documento con altri utenti in modo da poter richiedere supporto e/o consulenza a persone più esperte.

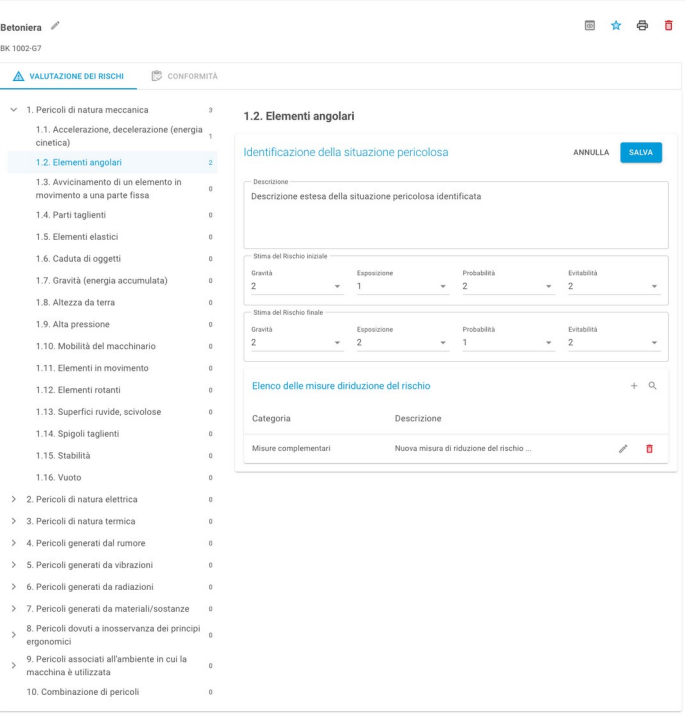

Prezzi (Dati indicativi)

(i) L'utilizzo della piattaforma rimarrà gratuito fino al completamento delle funzionalità avanzate per la compilazione del documento. In seguito il servizio sarà offerto a pagamento con dei canoni di abbonamento.

Le cifre riportate di seguito sono da intentersi come un'ipotesti provvisoria per dare un'ordine di grandezza dei costi.

Scegli la modalità di pagamento:

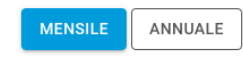

#### Tipologie di abbonamento

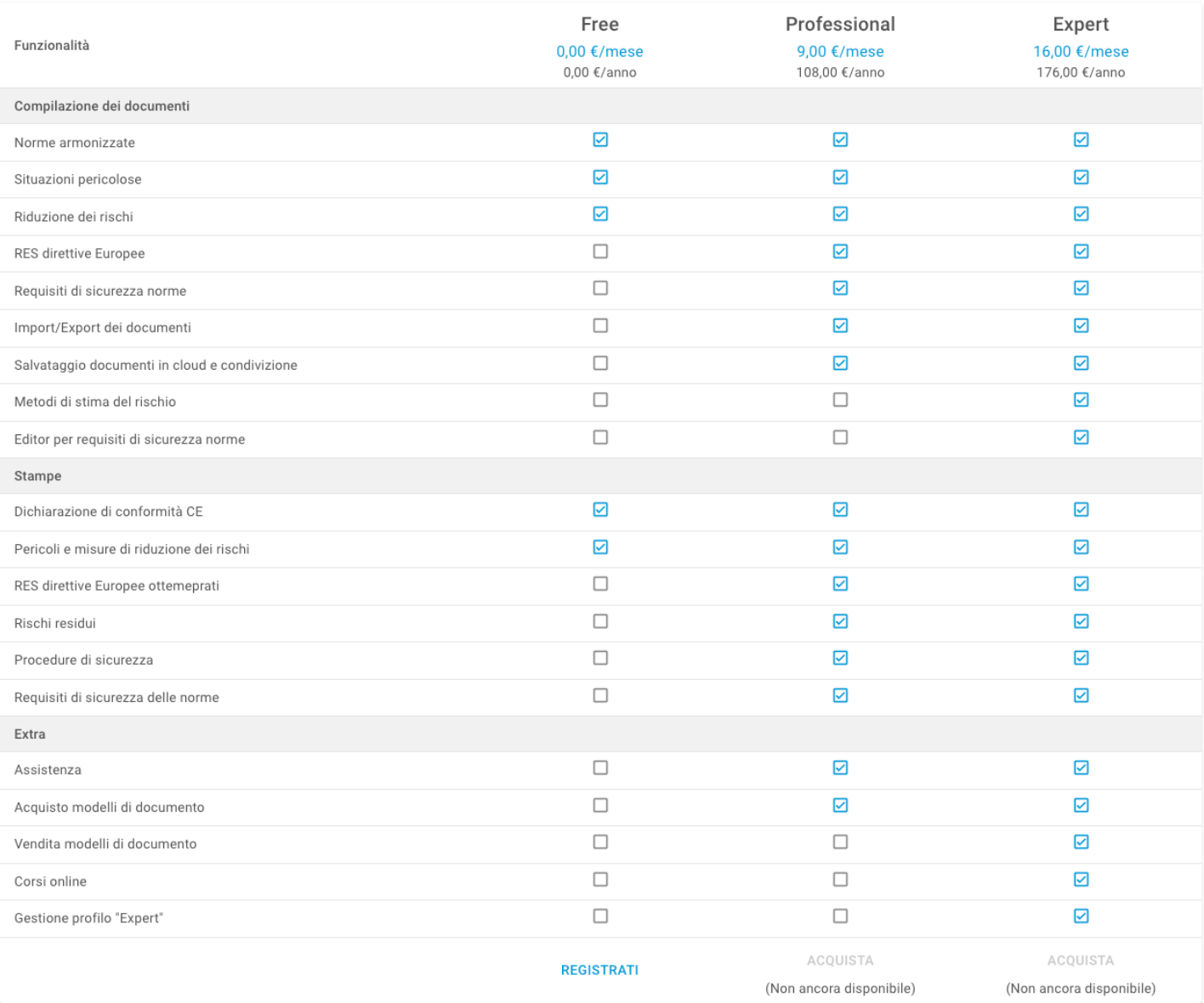

(i) Per la registrazione non è necessario inserire i dati della carta di credito.

Attivando un abbonamento Free saranno abilitate per 30 giorni le funzionalità dell'abbonamento Professional.